Example #1: //COUNT

| integer $n \leftarrow 0$                                                             |                                                                                          |
|--------------------------------------------------------------------------------------|------------------------------------------------------------------------------------------|
| р                                                                                    | q                                                                                        |
| integer temp<br>p1: do 10 times<br>temp ← n<br>$p2$ :<br>$p3: n \leftarrow temp + 1$ | integer temp<br>q1: do 10 times<br>temp ← n<br>q2:<br>q3: $n \leftarrow \text{temp} + 1$ |

```
import java.lang.*;
```

```
class Count extends Thread {
```

```
 static volatile int n = 0;
```

```
 public void run() {
```
int temp;

for (int i = 0; i < 10; i++) { temp = n;  $n = temp + 1$ ; }

```
 }
```

```
 public static void main(String[] args) {
```

```
 Count p = new Count();
```
Count q = new Count();

```
 p.start();
```
q.start();

```
 try { p.join(); q.join(); }
```

```
 catch (InterruptedException e) { }
```

```
 System.out.println("The value of n is " + n);
```

```
 }
```

```
}
```
## Example # 2: Write A and B using two different classes

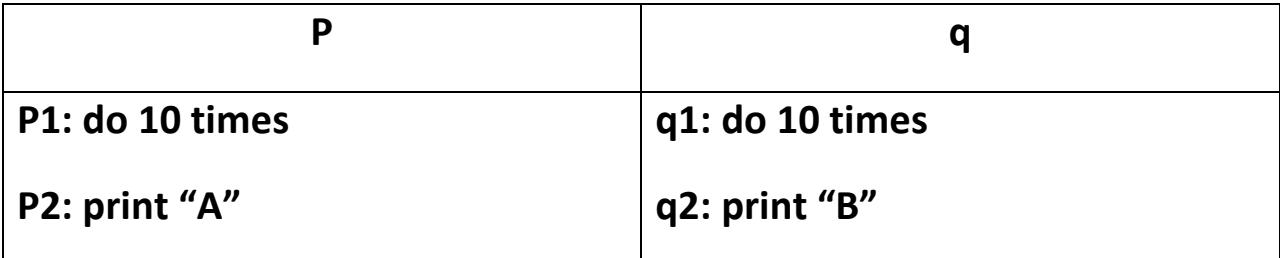

```
// A, B 10 times
import java.lang.*;
class CLASS1 extends Thread 
{ public CLASS1 ()
       \{ }
       public void run()
       {
              for(int i=0; i<10; i++){
              System.out.print("A");
              try{ Thread.sleep(300); }
              catch(InterruptedException ie){}
              }
      }
}
class CLASS2 extends Thread 
{
       public CLASS2 ()
       \{ }
```

```
public void run()
       {
              for(int i=0; i<10; i++){
              System.out.print("B");
              try{ Thread.sleep(6); }
              catch(InterruptedException ie){}
              }
       }
}
public class test 
{ public test()
       \{ }
       public static void main(String[] sCommand)
       {
              test app=new test();
              CLASS1 T1= new CLASS1();
              CLASS2 T2= new CLASS2();
              T1.start();
              T2.start(); 
       }
}
```